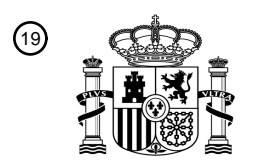

OFICINA ESPAÑOLA DE PATENTES Y MARCAS

ESPAÑA

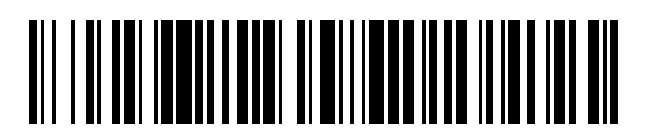

T3

 $\widehat{\mathbb{1}}$ Número de publicación: **2 373 869** 

 $\textcircled{\scriptsize{1}}$  Int. Cl.: **H04W 74/08** (2009.01)

## <sup>12</sup> TRADUCCIÓN DE PATENTE EUROPEA

Número de solicitud europea: 96 **08794159 .7**

96 Fecha de presentación: **20.08.2008**

97 Número de publicación de la solicitud: **2225907**

Fecha de publicación de la solicitud: 97 **08.09.2010**

### 54) Título: **CONFIGURACIÓN DEL ACCESO ALEATORIO EXTENDIDO TRANSMITIDO POR UNA ESTACIÓN DE BASE DE UNA E-UTRAN PARA EL ACCESO ALEATORIO DE UN EQUIPO DE USUARIO A UN CANAL DE RADIO.**

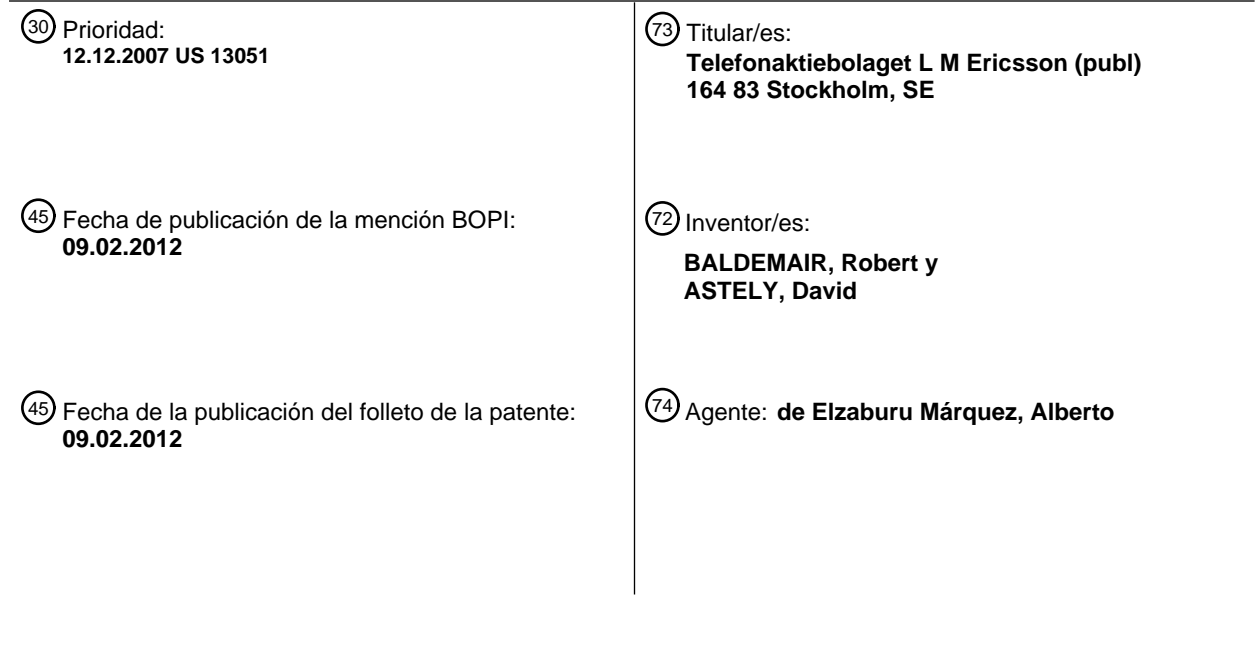

Aviso: En el plazo de nueve meses a contar desde la fecha de publicación en el Boletín europeo de patentes, de la mención de concesión de la patente europea, cualquier persona podrá oponerse ante la Oficina Europea de Patentes a la patente concedida. La oposición deberá formularse por escrito y estar motivada; sólo se considerará como formulada una vez que se haya realizado el pago de la tasa de oposición (art. 99.1 del Convenio sobre concesión de Patentes Europeas).

#### **DESCRIPCIÓN**

Configuración del acceso aleatorio extendido transmitido por una estación de base de una E-UTRAN para el acceso aleatorio de un equipo de usuario a un canal de radio

#### Campo técnico

5 La presente invención se refiere a métodos y dispositivos de un sistema de telecomunicaciones, en particular, para transmitir / recibir datos por un canal de radio.

#### **Antecedentes**

10

35

En los modernos sistemas de radio celulares, una red de radio tiene un control estricto sobre el comportamiento de un terminal. Los parámetros de transmisión del enlace ascendente, como la frecuencia, la temporización y la potencia están regulados a través de la señalización de control del enlace descendente desde una estación base al terminal.

- Al encender el equipo o después de un largo temporización de espera, un equipo de usuario (UE, en sus siglas en inglés) no está sincronizado en el enlace ascendente. El UE puede obtener una estimación de la frecuencia del enlace ascendente y de la potencia de las señales (de control) del enlace descendente. Sin embargo, una
- estimación de la temporización es difícil de hacer ya que se desconoce el retardo en la propagación de ida y vuelta 15 entre una estación de base, el eNodoB y el UE. Así, aunque la temporización del enlace ascendente del UE esté sincronizada con el enlace descendente, puede llegar demasiado tarde al receptor del eNodoB a causa de los retrasos de la propagación. Por lo tanto, antes de iniciar el tráfico, el UE tiene que llevar a cabo un procedimiento de Acceso Aleatorio (RA, en sus siglas en inglés) a la red. Después del RA, el eNodoB puede estimar la falta de
- 20 alineación de la temporización del enlace ascendente del UE y enviar un mensaje de corrección. Durante el RA, los parámetros del enlace ascendente, como la temporización y la potencia, no son muy precisos. Esto plantea desafíos adicionales al dimensionamiento de un procedimiento de RA.
- Por lo general, hay previsto un Canal Físico de Acceso Aleatorio (PRACH, en sus siglas en inglés) para que el UE solicite el acceso a la red. Se utiliza una ráfaga de acceso, que contiene un preámbulo con una secuencia específica 25 con buenas propiedades de autocorrelación. El PRACH puede ser ortogonal a los canales de tráfico. Por ejemplo, en GSM se define una ranura especial temporal del PRACH. Debido a que múltiples UE pueden solicitar el acceso al mismo tiempo, pueden producirse colisiones entre los UE solicitantes. Debe ejecutarse en la práctica un esquema de resolución de disputas para separar las transmisiones de los UE. El esquema del AR incluye, por lo general, un mecanismo de retraso aleatorio. La incertidumbre de la temporización se justifica por tiempo de seguridad adicional 30 en la ranura temporal del PRACH. La incertidumbre de la potencia suele ser un problema menor ya que el PRACH
- es ortogonal a los canales de tráfico.

dos usuarios cuenten una identificación del UE aleatoria distinta.

Para distinguir entre los diferentes UE solicitantes que realizan diferentes RA habitualmente existen muchos preámbulos diferentes de RA. Un UE que realiza RA toma al azar un preámbulo de un conjunto y lo transmite. El preámbulo representa una identificación aleatoria del UE, que es utilizado por un eNodoB cuando concede el acceso del UE a la red a través del eNodoB. El receptor del eNodoB puede resolver los intentos de RA realizados con diferentes preámbulos y enviar un mensaje de respuesta a cada UE que usa las correspondientes identificaciones aleatorias del UE. En caso de que los UE solicitantes usen al mismo tiempo el mismo preámbulo, se produce una colisión y muy probablemente los intentos del RA no tengan éxito, ya que el eNodoB no puede distinguir entre los

- 40 En E-UTRAN, la Red Terrestre de Acceso a la Radio del UMTS evolucionada, se proporcionan 64 preámbulos en cada célula. Los preámbulos asignados a células adyacentes son generalmente diferentes para asegurar que un RA en una célula no provoca ningún evento de RA en una célula vecina. La información que debe ser difundida es, por lo tanto, el conjunto de preámbulos que pueden usarse para RA en la célula actual.
- Ya que la E-UTRAN es capaz de funcionar bajo condiciones de funcionamiento muy distintas, desde femto- y pico-45 células hasta macro-células, se plantean diferentes requisitos en la RA. Mientras en células pequeñas la calidad de señal que se puede alcanzar para RA es un problema menor, éste es más desafiante en células grandes. Para asegurar también que se recibe suficiente energía en los preámbulos del RA, la E-UTRAN define diferentes formatos de preámbulo. Sólo puede ser utilizado un formato de preámbulo en una célula y, por lo tanto, este parámetro también debe ser difundido. Para el Dúplex por División de Frecuencia, FDD (en sus siglas en inglés), se definen 50
- cuatro formatos de preámbulo.

Otro parámetro que es difundido es la ubicación exacta de tiempo-frecuencia de un recurso de RA, también llamado ranura u oportunidad. Tal recurso de tiempo de RA se extiende siempre en 1,08 MHz de frecuencia y en 1, 2 o 3 ms en el tiempo, dependiendo del formato del preámbulo. Para FDD, existen 16 configuraciones, que definen cada una una configuración diferente de recursos temporales de RA.

En un sistema de FDD, además de la señalización necesaria para señalar los 64 preámbulos que se pueden utilizar en la célula actual, se requieren otros 6 bits para indicar el formato de preámbulo (2 bits) y la configuración de subtrama de RA (4 bits).

- Haciendo referencia, por ejemplo, al modo de dúplex por división del tiempo. TDD, de E-UTRAN, el modo de TDD tiene algunas particularidades relativas al modo de FDD que hace imposible o poco práctica una reutilización 5 sencilla, incluyendo, por ejemplo, "que TDD define en total 5 formatos de preámbulo de RA y no 4, requiriendo 3 bits para señalar el formato. Este formato adicional de preámbulo se llamará formato 4 en lo que sigue. El aumento en el número de formatos de preámbulo requiere, de ese modo, un aumento en la capacidad de transmisión.
- "Propuesta de preámbulos del RACH", 3GPP/TSGR1#6(99)893 de 3GPP: (Reunión #6 del Grupo de Trabajo 1 de  $10$ TSG-RDN, 13-16 de julio de 1999), se refiere a preámbulos de RACH, formados con una configuración de acceso aleatorio extendida obtenida mediante la codificación conjunta de un formato de preámbulo dado por una "secuencia de firma" con una primera configuración de acceso aleatorio dada por un "código de codificación de enlace ascendente" y un "código de codificación específico de la célula".

#### Compendio

Es un objeto de la presente solicitud proporcionar una señalización de configuración de acceso aleatorio eficiente 15 entre una estación de base y un equipo de usuario de una Red Terrestre de Acceso a la Radio de UMTS evolucionada E-UTRAN que funciona en dúplex mediante división en el tiempo TDD.

Esto se consigue mediante los métodos y dispositivos de las reivindicaciones 1, 5, 10 y 13.

Una primera realización define un método realizado por una estación de base según la reivindicación 1.

20 La configuración de acceso aleatoria extendida hace la señalización más eficiente sin la necesidad de más capacidad de transmisión.

Una segunda realización define una estación de base según la reivindicación 5.

Una tercera realización define un método realizado por un equipo de usuario según la reivindicación 10.

Una cuarta realización define un equipo de usuario según la reivindicación 13.

25 Mediante la unión de la codificación de la configuración de RA y el formato de preámbulo sólo se codifican combinaciones razonables, dando como resultado, por ejemplo, que se reduce la cabecera de la señalización.

#### Breve descripción de los dibujos

Ahora se describirán formas de realización con más detalle en relación con los dibujos adjuntos, en los cuales:

La figura 1 muestra una visión esquemática de un primer dispositivo de comunicación que comunica con un segundo 30 dispositivo de comunicaciones,

La figura 2 muestra una señalización combinada y un diagrama del método de un procedimiento de acceso aleatorio,

La figura 3 muestra una tabla de configuraciones de acceso aleatorio extendido,

La figura 4 muestra un diagrama de flujo de un método en un segundo dispositivo de comunicaciones,

La figura 5 muestra una visión esquemática general de un segundo dispositivo de comunicación,

35 La figura 6 muestra un diagrama de flujo de un método en un primer dispositivo de comunicaciones,

La figura 7 muestra una visión esquemática general de un primer dispositivo de comunicaciones,

La figura 8 muestra una visión esquemática general de subtramas del UL en el transcurso de un período de RA,

La figura 9 muestra una visión esquemática general de ejemplos de cómo las oportunidades del RA se establecen en relación de correspondencia con subtramas del enlace ascendente, y

40 La figura 10 muestra una visión esquemática general de los recursos establecidos en relación de correspondencia, cuando se usa salto de frecuencia.

#### Descripción detallada de realizaciones

45

Las realizaciones de la presente solución se describirán con más detalle a continuación haciendo referencia a los dibujos adjuntos, en los que se muestran las realizaciones de la solución. Esta solución, sin embargo, puede ser realizada de muchas formas diferentes sin alejarse del ámbito de las reivindicaciones y no debe interpretarse como

limitada a las realizaciones descritas en este documento. Más bien, estas realizaciones se proporcionan para que esta descripción sea profunda y completa, y transmitirá completamente la solución a los expertos en la materia. El ámbito de la invención está definido en las reivindicaciones adjuntas. Los números similares se refieren a elementos similares a lo largo de todo el documento.

- La terminología usada en este documento tiene el propósito solamente de describir ejemplos particulares y no tiene 5 la intención de limitativa de la invención. Como se usan en este documento, las formas singulares "un", "una" y "el", "la", tienen la intención de incluir también las formas del plural, a menos que el contexto indique claramente lo<br>contrario. Se entenderá más adelante que los términos "comprende", "que comprende", "incluye" y / o "que inc cuando se usan en este documento, especifican la presencia de características mencionadas, enteros, operaciones,
- 10 trabajos, elementos y / o componentes, pero no excluye la presencia o adición de una o más características distintas, enteros, operaciones, trabajos, elementos, componentes y / o grupos de estos.

Salvo que se defina de otra forma, todos los términos (incluyendo los términos técnicos y científicos) utilizados en este documento tienen el mismo significado que el que se entiende comúnmente por un experto en la materia habitual al que pertenece esta invención. Se entenderá, además, que los términos utilizados en este documento deben interpretarse como si tuvieran un significado que es consistente con su significado en el contexto de esta especificación y de la técnica relevante, y no se interpretará en un sentido idealizado o demasiado formal a menos que se defina expresamente en este documento.

15

La solución actual se describe a continuación haciendo referencia a los diagramas de bloque y / o a las ilustraciones de diagramas de flujo de los métodos y / o aparatos según las realizaciones de la invención. Se entiende que varios 20 bloques de los diagramas de bloques y / o ilustraciones de los diagramas de flujo, y las combinaciones de bloques de los diagramas de bloques y / o ilustraciones de diagramas de flujo, pueden ser ejecutados en la práctica mediante instrucciones de programas de ordenador. Estas instrucciones de programa de ordenador pueden ser proporcionadas a un procesador de un ordenador de propósito general, un ordenador de propósito especial, y / u otros aparatos programables de tratamiento de datos para producir una máquina, de tal manera que las instrucciones, que se ejecutan a través del procesador del ordenador y / u otro aparato programable para el 25 tratamiento de datos, crean medios para ejecutar en la práctica las funciones / actos especificados en los diagramas de bloques y / o en un bloque o varios bloques del diagrama de flujo.

Estas instrucciones de programa de ordenador también se pueden almacenar en una memoria legible por los ordenadores que puede hacer que un ordenador u otro aparato programable de tratamiento de datos funcione de 30 una manera particular, de manera que las instrucciones almacenadas en la memoria legible por los ordenadores produzca un artículo de fabricación que incluya instrucciones que ejecutan en la práctica la función / actuación especificada en los diagramas de bloques y / o en un bloque o varios bloques del diagrama de flujo.

Las instrucciones del programa de ordenador también pueden ser cargadas en un ordenador u otro aparato programable de tratamiento de datos para causar una serie de operaciones de funcionamiento que se realicen en el  $35$ ordenador u otro aparato programable para producir un proceso ejecutado en la práctica en un ordenador de manera que las instrucciones que se ejecutan en el ordenador u otro aparato programable proporcionan operaciones para ejecutar en la práctica las funciones / actos especificados en los diagramas de bloques y / o en un bloque o varios bloques del diagrama de flujo.

- En consecuencia, características de la presente invención pueden ser incorporadas en el hardware y / o en el 40 software (incluido el firmware, software residente, micro-código, etc.). Además, un medio de almacenamiento utilizable por los ordenadores o legible por los ordenadores que tenga un código de programa usable por un ordenador o legible por un ordenador incorporado en el medio puede usarse mediante o junto con un sistema de ejecución de instrucciones. En el contexto de este documento, un medio que puede ser usado por los ordenadores o legible por los ordenadores puede ser cualquier medio que pueda contener, almacenar, comunicar, propagar, o 45 transportar el programa para su uso mediante o junto con el sistema aparato o dispositivo de ejecución de
- instrucciones.

El medio utilizable por los ordenadores o legible por los ordenadores puede ser, por ejemplo, pero sin estar limitado a estos, un sistema, aparato, dispositivo o medio de propagación electrónico, magnético, óptico, electromagnético, infrarrojo o semiconductor. Ejemplos más específicos (una lista no exhaustiva) del medio legible por los ordenadores

- 50 incluirían los siguientes: una conexión eléctrica que tenga uno o más hilos, un disquete para ordenadores portátiles, una memoria de acceso aleatorio (RAM, en sus siglas en inglés), una memoria de sólo lectura (ROM, en sus siglas en inglés), una memoria de sólo lectura programable y susceptible de ser borrada (EPROM, en sus siglas en inglés, o memoria de flash), una fibra óptica y una memoria de sólo lectura en un disco compacto portátil (CD-ROM, en sus siglas en inglés). Advierta en cuenta que el medio usable por los ordenadores o legible por los ordenadores podría
- 55 ser, incluso, un papel u otro medio adecuado en el que se imprima el programa, ya que el programa puede ser capturado electrónicamente, por ejemplo, a través de la exploración óptica del papel o de otro medio, luego compilado, interpretado, o tratado de otro modo de forma adecuada, si es necesario, y luego almacenado en una memoria de ordenador.

Como se utiliza en este documento, un dispositivo de comunicaciones puede ser un dispositivo de comunicaciones inalámbricas. En el contexto de la invención, el dispositivo de comunicaciones inalámbricas puede ser, por ejemplo, un nodo de una red, como una estación de base o similar, un teléfono móvil, una PDA (Personal Digital Assistant) o cualquier otro tipo de ordenador que sea portátil, tal como un ordenador portátil.

La red inalámbrica entre los dispositivos de comunicaciones puede ser cualquier red, como una WLAN de tipo IEEE 5 802.11, una WiMAX, una HiperLAN, una LAN de Bluetooth, o una red celular de comunicaciones móviles tal como una red del GPRS, una red de WCDMA de tercera generación, o una E-UTRAN. Dado el rápido desarrollo de las comunicaciones, por supuesto habrá también redes de futuros tipos de comunicaciones inalámbricas en las que se podrá incorporar la presente invención, pero el diseño actual y la función de la red no es el interés primordial de la solución.

10

15

En la figura 1 se muestra una visión general esquemática de un primer dispositivo de comunicaciones 10 que comunica con un segundo dispositivo de comunicaciones 20. La comunicación se realiza sobre una primera interfaz 31, como una interfaz aérea o similar. En el ejemplo ilustrado, el primer dispositivo de comunicaciones 10 es una unidad portátil, como un teléfono móvil, una PDA o similar y el segundo dispositivo de comunicaciones 20 es una estación de base, como un eNodoB, NodoB, RBS o similar.

El segundo dispositivo de comunicaciones establece y transmite configuraciones de acceso aleatorio, RA, para que el primer dispositivo de comunicaciones lleve a cabo un proceso de acceso aleatorio. Los datos relacionados con el RA comprenden formato de preámbulo, configuraciones de RA, tales como, longitud de desplazamiento cíclico, subtramas para usarlas para el acceso aleatorio y similar.

La presente invención propone una codificación común entre formatos de preámbulo y configuraciones de RA. Dado 20 que no todas las configuraciones de RA son aplicables a todos los preámbulos de RA, por ejemplo, el formato de preámbulo de RA que requiere una duración del recurso de RA de 3 ms no puede ser programado cada 2<sup>ª</sup> subtrama, es decir, cada 2 ms, la codificación común mejorará la señalización.

Mediante la codificación conjunta de la configuración de RA y del formato de preámbulo, el número de 25 combinaciones razonables puede reducirse permitiendo la reutilización de señalización de FDD.

En el modo de FDD de E-UTRAN, se definen 6 "densidades" diferentes de oportunidades de RA para dar cabida a las diferentes cargas esperadas en el PRACH: 0,5, 1, 2, 3, 5, y 10 oportunidades de RA en 10 ms, independiente de la anchura de banda del sistema. Como punto de partida, tiene sentido, por lo tanto, asumir estas densidades también para TDD. En total hay 5 formatos de preámbulo para TDD y para cada formato de preámbulo hasta 6

- 30 densidades que dan como resultado 30 combinaciones diferentes. Además, es deseable tener diferentes "versiones" de cada combinación. Por ejemplo, en el caso de una oportunidad de RA por 10 ms y formato 0 de preámbulo (preámbulo básico) que es deseable que tenga tres modelos diferentes con la misma densidad, pero en el que las oportunidades de RA están asignadas a diferentes subtramas. Esto permite que un eNodoB que sirve a varias células utilice un patrón de RA distinto a través de las células servidas, distribuyendo de esa forma carga de 35
- tratamiento en el tiempo.

Por lo tanto, tres versiones multiplicadas por cinco preámbulos multiplicados por seis densidades tienen como resultado un total de noventa combinaciones que necesitan ser codificadas. Sin embargo, esto excede la cantidad disponible de seis bits. Mirando con más detalle las diferentes combinaciones, se muestra que no todas las combinaciones tiene sentido en realidad: los formatos uno y tres del preámbulo están diseñados para células muy

- 40 grandes en las que la carga de RA no es habitualmente tan elevada. Es probable que no sea muy importante que estos formatos soporten las densidades más elevadas. El formato 3 de preámbulo requiere, además, tres subtramas lo que hace que para las divisiones de DUUL más comunes sea imposible soportar tres versiones diferentes que no se solapen en el tiempo. El número de densidades y versiones podría ser, por tanto, reducido a 3x4 = 12 para el formato 1 y a  $2x2 = 4$  para el formato 3.
- 45 Un conjunto razonable de densidades soportadas para el formato 1 podría ser 0,5, 1, 2 y 3 oportunidades de RA en 10 ms. Para densidades del formato 3, sólo son compatibles 0,5 y 1 oportunidades de RA en 10 ms. Esto tiene como resultado, para el formato de 0 a 3, un total de  $3x6 + 3x4 + 3x6 + 2x2 = 52$  combinaciones para codificar.

Con seis bits, pueden ser codificadas sesenta y cuatro combinaciones, dejando doce combinaciones para formato 4. Este formato 4 es especial va que es muy corto y sólo puede ocurrir en un campo especial denominado Ranura Temporal de Piloto del Enlace Ascendente, UpPTS (en sus siglas en inglés). Debido a su corta duración, el

- 50 presupuesto del enlace de este preámbulo es inferior en comparación con otros preámbulos, por lo tanto es importante tener diferentes oportunidades de RA que no se solapen para crear ranuras "sin interferencias". Es importante soportar tres versiones diferentes dejando espacio para cuatro densidades para el formato 4 de preámbulo. En total, existen 52 + 3x4 = 64 combinaciones. La tabla 1 resume estas asignaciones para los diferentes
- 55 preámbulos. Las configuraciones propuestas son sólo ejemplos, es, por supuesto, posible tener más combinaciones para un formato de preámbulo o menos para otro número negociado de versiones frente al número de densidades.

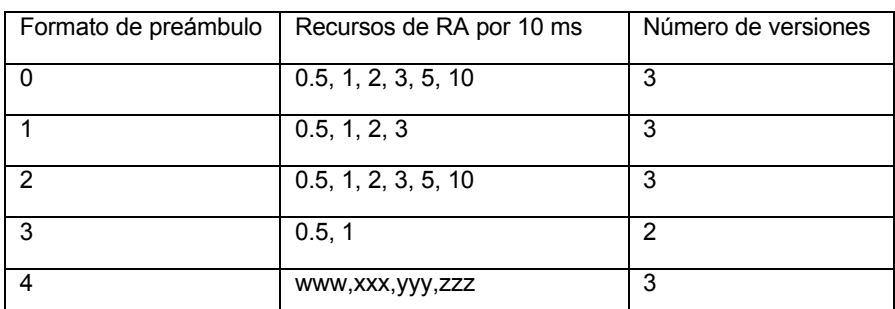

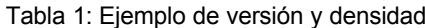

Otra posibilidad es soportar de forma general como máximo cinco densidades y no seis, cuando se asume que la 6<sup>ª</sup> densidad (10 oportunidades de RA en 10 ms) es muy elevada. Utilizando el mismo argumento que más arriba, las densidades y el número de versiones mostrados en la tabla 2 se obtienen para los diferentes formatos de preámbulo. Aquí hay una combinación reservada para usarla en el futuro. Además, este conjunto de combinaciones es sólo un ejemplo y también se pueden hacer aquí diversas compensaciones entre formatos de preámbulo y densidades frente a versiones.

Tabla 2: Otro ejemplo de asignación de versión y densidad para diferentes formatos de preámbulo:

5

20

30

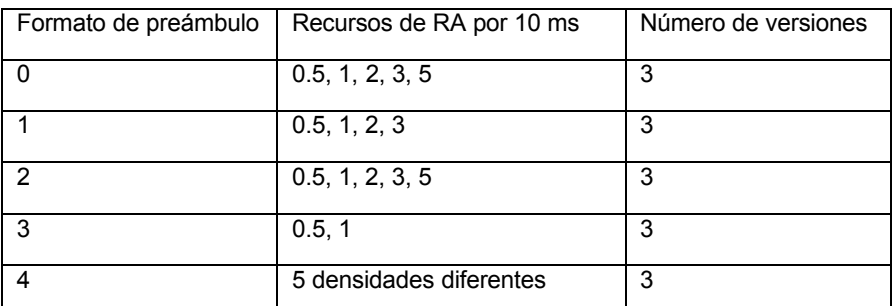

En lo que sigue, mediante configuración extendida de RA se hará referencia a una combinación de formato de 10 preámbulo, densidad, y versión.

A pesar de que las explicaciones de más arriba se realizaron en el contexto de un sistema de TDD, las mismas ideas son también aplicables a un sistema de FDD semi-duplex.

En la figura 2, se muestra un ejemplo de un diagrama esquemático del método y de la señalización combinados entre un primer dispositivo de comunicaciones 10 y un segundo dispositivo de comunicaciones 20. El primero dispositivo de comunicaciones 10 puede ser un equipo de usuario UE, tal como un teléfono móvil, una PDA o similar. 15 El segundo dispositivo de comunicaciones 20 puede ser una estación de base, tal como un RBS, un NodoB, eNodoB, una combinación de RBS y RNC, o similar.

En la operación S10, el segundo dispositivo de comunicaciones 20 de forma conjunta codifica un formato de preámbulo con una primera configuración de acceso aleatorio, formando una configuración de acceso aleatorio extendida.

En la operación S20, el segundo dispositivo de comunicaciones 20 transmite la configuración de acceso aleatorio extendida por un canal de radio, como un canal de difusión o similar.

En la operación S30, el primer dispositivo de comunicaciones 10 recibe la configuración de acceso aleatorio extendida por el canal de difusión y trata la configuración de acceso aleatorio extendida mediante, por ejemplo, la 25 búsqueda del valor de configuración de acceso aleatorio extendida en una tabla almacenada de configuraciones de acceso aleatorio extendida. De esta manera, el primer dispositivo de comunicaciones 10 determina qué formato de preámbulo y configuración de acceso aleatorio usar cuando se realiza un proceso de acceso aleatorio.

En la operación S40, el primer dispositivo de comunicaciones 10 transmite una solicitud de acceso aleatorio para tener acceso a una red, por ejemplo, por un canal de acceso aleatorio físico PRACH usando el formato de preámbulo y la configuración de acceso aleatorio al segundo dispositivo de comunicaciones 20.

En la operación S50, el segundo dispositivo de comunicaciones 20 trata la solicitud de acceso aleatorio a fin de permitir o rechazar el acceso a una red. El segundo dispositivo de comunicaciones 20 también puede confirmar la recepción de la solicitud de acceso aleatorio.

Cabe señalar que el UE puede transmitir la solicitud de acceso a un dispositivo de comunicaciones diferente. estación de base; este podría ser el caso durante, por ejemplo, el traspaso. En este caso, en el que el primer dispositivo de comunicaciones 10 realiza un procedimiento de acceso aleatorio con un dispositivo de comunicaciones diferentes, el dispositivo de comunicaciones diferente trata la solicitud de acceso aleatorio.

5 En la figura 3, se ofrece una visión general esquemática de una lista de tabla de configuraciones de acceso aleatorio extendidas y el correspondiente formato de preámbulo, el valor de la densidad de PRACH y el índice de versión.

En una primera columna C1, se indica el índice de configuración del PRACH. Cada índice de configuración del PRACH, es decir, la configuración de acceso aleatorio extendida, corresponde a una determinada combinación de un formato de preámbulo, un valor de densidad de PRACH y un índice de la versión. El formato de preámbulo se indica en una segunda columna C2, la densidad por cada 10 ms en una tercera columna C3, y la versión en una cuarta columna C4.

En la figura 4, se muestra un diagrama de flujos esquemático de un método en un segundo dispositivo de comunicaciones.

En la operación opcional S2, el segundo dispositivo de comunicaciones determina una primera configuración de acceso aleatorio y un formato de preámbulo para usar en una célula del segundo dispositivo de comunicaciones. La 15 determinación puede estar basada en el tamaño de la célula o similar. Estos ajustes de acceso aleatorio pueden también ser introducidos manualmente durante la instalación o la configuración.

En la operación S4, el segundo dispositivo de comunicaciones codifica de forma conjunta el formato de preámbulo determinado con la primera configuración de acceso aleatorio, formando una configuración de acceso aleatorio extendida. La configuración de acceso aleatorio extendida puede, en algunas realizaciones, corresponder a una  $20$ combinación de un formato de preámbulo, un valor de densidad de un Canal Físico de Acceso Aleatorio y un índice de versión definido en una tabla.

Dentro de una trama de radio tenemos múltiples oportunidades de RA según la densidad de RA. Cada oportunidad de RA consiste en varias subtramas, por ejemplo, subtramas 1, 2, 3, dependiendo del formato de preámbulo.

25 Una versión puede ser definida por un conjunto de oportunidades de acceso aleatorio que pertenecen a la célula del segundo dispositivo de comunicaciones.

La configuración de acceso aleatorio extendida puede, en algunas realizaciones, requerir un máximo de seis bits.

El formato de preámbulo puede ser uno entre cinco formatos de preámbulo.

 $10$ 

En la operación S6, el segundo dispositivo de comunicaciones transmite la configuración de acceso aleatorio 30 extendida por un canal de radio de la célula del segundo dispositivo de comunicaciones.

El canal de radio puede, en algunas realizaciones, ser un canal de difusión.

Para llevar a cabo las operaciones del método, se proporciona un segundo dispositivo de comunicaciones. El segundo dispositivo de comunicaciones 20 puede ser una estación de base, tal como una RBS, un NodoB, un eNodoB, una combinación de RBS y RNC, o similar.

35 En la figura 5 se muestra una visión general esquemática de un segundo dispositivo de comunicaciones 20.

El segundo dispositivo de comunicaciones 20 comprende una unidad de control CPU 201, tal como un microprocesador, una pluralidad de procesadores o similar, configurado para codificar de forma conjunta un formato de preámbulo con una primera configuración de acceso aleatorio, formando de ese modo una configuración de acceso aleatorio extendida. La primera configuración de acceso aleatorio puede corresponder a una combinación de

40 un valor de densidad de un Canal Físico de Acceso Aleatorio y un índice de versión. La unidad de control 201 puede crear, además, un paquete de datos que comprende la configuración de acceso aleatorio extendida, por ejemplo, un valor de seis bits.

Además, la unidad de control 201 puede, en algunas realizaciones, estar dispuesta para determinar los parámetros relacionados con la célula, tales como, las primeras configuraciones de acceso aleatorio, el formato de preámbulo y / u otras similares. La determinación se puede realizar en tiempo real basándose en la carga, el tamaño de una célula

45 y / u otras características similares. Los valores de formato de preámbulo, las configuraciones de acceso aleatorio y otros datos similares también se pueden introducir manualmente.

El segundo dispositivo de comunicaciones 20 puede comprender, además, una disposición de transmisión 205 destinado a transmitir los paquetes de datos, que comprende la configuración de acceso aleatorio extendida. El 50 paquete de datos se transmite por un canal de radio de la célula del segundo dispositivo de comunicaciones 20. El canal de radio puede ser, por ejemplo, un canal de difusión.

El segundo dispositivo de comunicaciones 20 puede comprender, además, una disposición de recepción 203 destinada a recibir datos de distintos dispositivos de comunicaciones, por ejemplo, un primer dispositivo de comunicaciones que usa el formato de preámbulo y la primera configuración de acceso aleatorio, por ejemplo, por un canal físico de acceso aleatorio.

- En el ejemplo ilustrado, el segundo dispositivo de comunicaciones 20 comprende una unidad de memoria 207 5 dispuesta para tener la aplicación instalada en la misma, que cuando se ejecuta en la unidad de control hace que la unidad de control realice las operaciones del método. Además, la unidad de memoria 207 puede tener datos almacenados en ella, tales como datos relacionados con el acceso aleatorio o datos similares. Los datos pueden comprender una tabla que incluya configuraciones de acceso aleatorio extendidas y el correspondiente formato de
- preámbulo, el valor de la densidad de PRACH y el índice de la versión que se puede utilizar cuando se crea el  $10$ paquete de datos. La unidad de memoria 207 puede ser una sola unidad o varias unidades de memoria.

Además, el segundo dispositivo de comunicaciones 20 puede comprender una interfaz 209 para comunicarse, por ejemplo, con una red a la que solicita acceso un primer dispositivo de comunicaciones.

En la figura 6 se muestra un diagrama de flujo esquemático de un método de un primer dispositivo de comunicaciones. 15

En la operación R4, el primer dispositivo de comunicaciones recibe datos que contienen una configuración de acceso aleatorio extendida a través de un canal de radio. El canal de radio puede ser un canal de difusión o similar.

En la operación R6, el primer dispositivo de comunicaciones descodifica los datos recibidos, leyendo la configuración de acceso aleatorio extendida, por ejemplo, como un valor de seis bits como máximo. El valor de la configuración de  $20$ acceso aleatorio extendida puede, a partir de una tabla, generar un formato de preámbulo y una configuración de acceso aleatorio. En algunas realizaciones, la configuración de acceso aleatorio comprende una combinación de una densidad de un PRACH y un índice de versión. Como se ha mencionado más arriba, una versión puede estar definida por un conjunto de oportunidades de acceso aleatorio que pertenecen a una célula del segundo dispositivo de comunicaciones.

25 En la operación opcional R8, el primer dispositivo de comunicaciones lleva a cabo un proceso de acceso aleatorio utilizando el formato de preámbulo y la primera configuración de acceso aleatorio.

El proceso de acceso aleatorio se puede llevar a cabo para el segundo dispositivo de comunicaciones, la estación de base, o un dispositivo de comunicaciones diferente, tal como una estación de base diferente. Este puede ser el caso en que se lleva a cabo el traspaso.

30 Para llevar a cabo el procedimiento de acceso aleatorio, se proporciona un primer dispositivo de comunicaciones. El primer dispositivo de comunicaciones pueden ser un equipo de usuario, como por ejemplo, un teléfono móvil, una PDA o similar.

En la figura 7, se muestra una visión esquemática de un primer dispositivo de comunicaciones 10.

El primer dispositivo de comunicaciones 10 comprende una disposición receptora 103 destinada a recibir datos a 35 través de un canal de radio, tal como un canal de difusión o similar, a partir de un segundo dispositivo de comunicaciones. Los datos comprenden una configuración de acceso aleatorio extendida.

El primer dispositivo de comunicaciones 10 comprende, además, una unidad de control 101 dispuesta para descodificar la configuración de acceso aleatorio extendida para obtener un formato de preámbulo y una primera configuración de acceso de radio. La configuración de acceso aleatorio extendida puede ser un valor de seis bits como máximo y mediante la comparación del valor de la configuración de acceso aleatorio extendida con valores de

40 índice en una tabla, pueden recuperarse un formato de preámbulo, un valor de densidad de un PRACH y un índice de versión, tras el emparejamiento de los valores.

La unidad de control 101 puede, además, estar dispuesta para llevar a cabo un proceso de acceso aleatorio con el fin de acceder a una red. En el proceso de acceso aleatorio, la unidad de control 101 utiliza el formato de preámbulo y la configuración de acceso aleatorio y transmite la petición de conexión usando una disposición de transmisión 105.

El primer dispositivo de comunicaciones 10 puede contener, además, una disposición de memoria 107, que comprende una única unidad de memoria o varias unidades de memoria. Aplicaciones dispuestas para ser ejecutadas en la unidad de control pueden ser almacenadas en la memoria que, cuando se ejecuta en la unidad de control, hace que la unidad de control realice las operaciones del método. Además, la unidad de memoria 207 puede

- tener datos almacenados en ella, tales como los datos de las configuraciones del RA, tales como, el formato de preámbulo, las configuraciones de acceso aleatorio y similares. Los datos pueden incluir una tabla que incluye configuraciones de acceso aleatorio extendidas y el formato de preámbulo correspondiente, el valor de la densidad del PRACH y el índice de versión que se puede utilizar al crear el paquete de datos. La unidad de memoria 207
- 55 puede ser una sola unidad o varias unidades de memoria.

45

50

Cabe señalar que una versión puede ser definida por un conjunto de oportunidades de acceso aleatorio que pertenecen a la célula del segundo dispositivo de comunicaciones.

La configuración de acceso aleatorio extendida puede, en algunas realizaciones, requerir seis bits como máximo.

El formato del preámbulo puede ser uno de cinco formatos de preámbulo.

5 Se debe entender que las disposiciones de recepción y de transmisión de los dispositivos de comunicaciones pueden ser dispositivos independientes o estar dispuestas como un dispositivo combinado, tal como una unidad transceptora o similar.

Dependiendo de la asignación del DUUL, las diferentes configuraciones de RA tienen diferentes interpretaciones. Con el fin de reducir la señalización requerida, se propone numerar las subtramas asignadas al RA en términos de subtramas del UL en lugar de subtramas.

Una posibilidad puede ser definir para cada configuración de RA extendida y para cada asignación posible de DUUL, un modelo que describe las subtramas y la región de frecuencias del UL asignadas a la RA. Además de la división de DUUL, la anchura de banda del sistema también tiene un impacto, va que cuanto menor sea la anchura de banda del sistema, menos regiones de frecuencia están disponibles para una anchura de banda más elevada.

- 15 Un enfoque más sistemático se describe a continuación: En la figura 8, se muestran todas las subtramas del UL dentro de la duración de un período de RA. Las subtramas de RA se refieren mediante 81 y las subtramas que no son de RA se refieren mediante 83. El período de RA es de 10 ms para densidades de RA mayor o joual que 1 por cada 10 ms, y 20 ms para oportunidades de 0,5 RA por cada 10 ms. El número de subtramas del UL dentro del periodo de RA se refiere con L. El número de subtramas asignadas a cada recurso de RA es M. N es entonces el
- 20 número de recursos de RA que puede ser situado, sin solapes, en cada período de RA. La configuración de RA extendida considerada tiene una densidad de D oportunidades de RA dentro del periodo de RA. Los huecos Δ1 y Δ2 son los números de subtramas del UL entre dos recursos de RA consecutivos y el número de subtramas de RA dejadas después de la última subtrama de RA, respectivamente. R refiere al número de las diferentes versiones que existen de la configuración de RA extendida dada.

 $N = \min\left(\left[\frac{L}{M}\right], R \cdot D\right)$ 

10

$$
A_1 = \left[\frac{L - N \cdot M}{N}\right]
$$
  

$$
A_2 = L - N \cdot M - (N - 1) \cdot A_1
$$

El número  $t_{ik}$  va a ser el número de la subtrama del UL donde se inicia la oportunidad de RA  $k$  de versión l de la configuración de RA extendida. Aquí se asume que la numeración de las subtramas del UL y las versiones empiezan 30 con 0. Si no pueden ser colocadas sin solapamiento suficientes versiones en un período de RA, la colocación comienza de nuevo a partir de la subtrama 0 del UL a otra frecuencia. Además, el número fi<sub>la</sub> denota el índice lógico a la frecuencia predefinida en la que está situada la oportunidad de RA k de versión / (índice lógico ya que las frecuencias predefinidas ni tienen que ser contiguas, ni asignadas a frecuencias monótonas crecientes / decrecientes). Ya que en total sólo existen regiones N<sub>RA/BW</sub> de frecuencia RA predefinida, se requiere un módulo de 35 operaciones para limitar la banda de frecuencias asignada a esas frecuencias predefinidas. Para tener una menor anchura de banda del sistema, no pueden existir suficientes bandas de frecuencia de RA N<sub>RA/BW</sub> y la colocación de diferentes recursos de RA se solapan.

$$
t_{k,l} = (k \cdot D + l \bmod N) \cdot (M + \Delta_1)
$$

$$
f_{k,l} = \left[\frac{k \cdot D + l}{N}\right] \mod N_{\frac{RA}{BW}}
$$

40 La figura 9 muestra diferentes ejemplos de configuraciones de RA extendidas y su relación de correspondencia actual a subtramas de UL.

En la figura superior, la oportunidad de RA 0 de la versión 0 se asigna en primer lugar, seguido por 0 de oportunidad de las versiones 1 y 2, es decir, I = 1 y 2. La oportunidad 1 de RA de la versión 0 se asigna luego a lo largo del dominio del tiempo y la oportunidad 1 de RA de las versiones 1 y 2 son asignados en una frecuencia diferente.

45 En la figura del medio, la oportunidad de RA 0, versión 0, es seguida por la oportunidad de RA 0 de las versiones 1. La oportunidad de RA 0 de la versión 2 es luego multiplexada en frecuencia en las mismas subtramas del UL como oportunidad de RA 0 de la versión 0. Aquí una oportunidad de RA consiste de dos subtramas del UL.

En la figura inferior, cada versión es asignada a diferentes frecuencias.

La forma más sencilla de definir las regiones de frecuencia de RA predefinida es extender el concepto de FDD donde estas regiones están situadas, en los bordes de banda del canal compartido del enlace ascendente. Si múltiples recursos de RA están distribuidos a través del tiempo dentro de un período de RA (es decir, N > 1) la posición de estas regiones de frecuencia puede saltar según un patrón de salto predefinido. En el caso más simple, las únicas posiciones de salto permitidas se encuentran en los dos bordes de la banda del canal compartido del enlace ascendente.

5

La figura 10 describe ejemplos de cómo podría parecer tal salto de frecuencia. En la figura 10, se muestra cómo el índice lógico -LI-, también referido mediante  $f_{l,k}$  en la fórmula de más arriba, establece relación de correspondencia con las frecuencias físicas.

- $10<sup>1</sup>$ El modo descrito es un ejemplo de cómo calcular la relación de correspondencia exacta de subtramas del UL con subtramas de RA. Es importante: 1) intentar difundir las oportunidades en el tiempo y 2) (si no hay disponibles suficientes subtramas del UL para separar todas las oportunidades de una versión en el tiempo) colocar múltiples subtramas de RA en las mismas subtramas del UL a diferentes frecuencias.
- En los dibujos y en la descripción, se han descrito realizaciones ilustrativas de la invención. Sin embargo, se pueden 15 hacer muchas variaciones y modificaciones a estas realizaciones sin apartarse sustancialmente de los principios de la presente invención. Por consiguiente, aunque se emplean términos específicos, se utilizan solamente en un sentido genérico y descriptivo y no con fines limitativos, estando el alcance de la invención definido por las siquientes reivindicaciones.

#### **REIVINDICACIONES**

1. Un método realizado por una estación de base (20) de una Red Terrestre de Acceso a la Radio de UMTS evolucionada, E-UTRAN, que funciona en un modo de dúplex por división en el tiempo, TDD, para transmitir datos por un canal de radio, caracterizado por las operaciones de:

- 5 - Codificar conjuntamente (S4) un formato de preámbulo con una primera configuración de acceso aleatorio, formando una configuración de acceso aleatorio extendida, en el que la primera configuración de acceso aleatorio comprende una combinación de un valor de densidad de un Canal Físico de Acceso Aleatorio y un índice de versión. en el que los índices de versión están definidos mediante diferentes patrones con la misma densidad, donde las oportunidades de acceso aleatorio están asignadas a diferentes subtramas y
- $10$ - Transmitir (S6) la configuración de acceso aleatorio extendida por el canal de radio.

2. Un método según la reivindicación 1, en el que la configuración de acceso aleatorio extendida requiere de seis bits como máximo.

3. Un método según cualquiera de las reivindicaciones 1-2, en el que el canal de radio comprende un canal de difusión.

15 4. Un método según cualquiera de las reivindicaciones 1-3, que comprende además la operación inicial de determinar (S2) la primera configuración de acceso aleatorio y el formato de preámbulo para usar en una célula de la estación de base (20).

5. Una estación de base (20) de una Red Terrestre de Acceso a la Radio de UMTS evolucionada, E-UTRAN, dispuesta para funcionar en modo de dúplex por división en el tiempo, TDD, caracterizada por:

20 - una unidad de control (201) dispuesta para codificar conjuntamente un formato de preámbulo con una primera configuración de acceso aleatorio, formando de ese modo una configuración de acceso aleatorio extendida, en el que la primera configuración de acceso aleatorio comprende una combinación de un valor de densidad de un Canal Físico de Acceso Aleatorio y un índice de versión, en el que los índices de versión están definidos mediante diferentes patrones con la misma densidad, donde las oportunidades de acceso aleatorio están asignadas a 25 diferentes subtramas y

- una disposición de transmisión (205) destinada a transmitir la configuración de acceso aleatorio extendida por un canal de radio.

6. Una estación de base (20) según la reivindicación 5, que comprende una disposición receptora (203) destinada a recibir datos de acceso aleatorio desde un equipo de usuario (10), en la que la unidad de control (201) está 30 dispuesta para tratar datos de acceso aleatorio.

7. Una estación de base (20) según cualquiera de las reivindicaciones 5-6, en la que la configuración de acceso aleatorio extendida requiere seis bits como máximo.

8. Una estación de base (20) según cualquiera de las reivindicaciones 5-7, en la que el canal de radio comprende un canal de difusión.

35 9. Una estación de base (20) según cualquiera de las reivindicaciones 5-8, en la que la unidad de control está dispuesta, además, para determinar la primera configuración de acceso aleatorio y el formato de preámbulo para usar en una célula de la estación de base (20).

10. Un método realizado por un equipo de usuario (10) de una Red Terrestre de Acceso a la Radio de UMTS evolucionada. E-UTRAN, que funciona en modo de dúplex por división en el tiempo. TDD, para realizar un proceso 40 de acceso aleatorio caracterizado por las operaciones de:

- Recibir (R4) datos que contienen una configuración de acceso aleatorio extendida por un canal de radio,

45

- Descodificar (R6) la configuración de acceso aleatorio extendida, recuperando, por lo tanto, un formato de preámbulo y una primera configuración de acceso aleatorio, en el que la primera configuración de acceso aleatorio comprende una combinación de un valor de densidad de un Canal Físico de Acceso Aleatorio y un índice de la versión, en el que los índices de la versión están definidos por diferentes patrones con la misma densidad en donde oportunidades de acceso aleatorio están asignadas a diferentes subtramas, y

- Realizar (R8) un proceso de acceso aleatorio que usa el formato de preámbulo y la primera configuración de acceso aleatorio.

11. Un método según la reivindicación 10, en el que la configuración de acceso aleatorio extendida requiere seis bits 50 como máximo.

12. Un método según cualquiera de las reivindicaciones 10-11, en el que los datos son recibidos por un canal de difusión.

13. Un Equipo de Usuario (10) de una Red Terrestre de Acceso a la Radio de UMTS evolucionada, E-UTRAN, dispuesta para funcionar en modo de dúplex por división en el tiempo. TDD, caracterizado por:

5 - Una disposición receptora (103) destinada a recibir datos que comprenden una configuración de acceso aleatorio extendida por un canal de radio desde una estación de base (20), y

- Una unidad de control (101) dispuesta para descodificar la configuración de acceso aleatorio extendida, para obtener un formato de preámbulo y una primera configuración de acceso aleatorio, en el que la primera configuración de acceso aleatorio comprende una combinación de un valor de densidad de un Canal Físico de Acceso Aleatorio y un índice de la versión, en el que los índices de la versión están definidos por diferentes patrones

 $10$ con la misma densidad en donde oportunidades de acceso aleatorio están asignadas a diferentes subtramas, y en el que la unidad de control (101) está dispuesta, además, para usar el formato de preámbulo y la configuración de acceso aleatorio cuando realiza un proceso de acceso aleatorio.

14. Un Equipo de Usuario (10) según la reivindicación 13, en el que configuración ampliada de acceso aleatorio 15 requiere seis bits como máximo.

15. Un Equipo de Usuario (10) según cualquiera de las reivindicaciones 13-14, que comprende, además, una disposición de transmisión (105) destinada a transmitir una petición de acceso aleatorio utilizando el formato de preámbulo y la configuración de acceso aleatorio.

16. Un Equipo de Usuario (10) según cualquiera de las reivindicaciones 13-15, en el que la disposición de recepción 20 (103) está destinada a recibir datos por un canal de radio que es un canal de difusión.

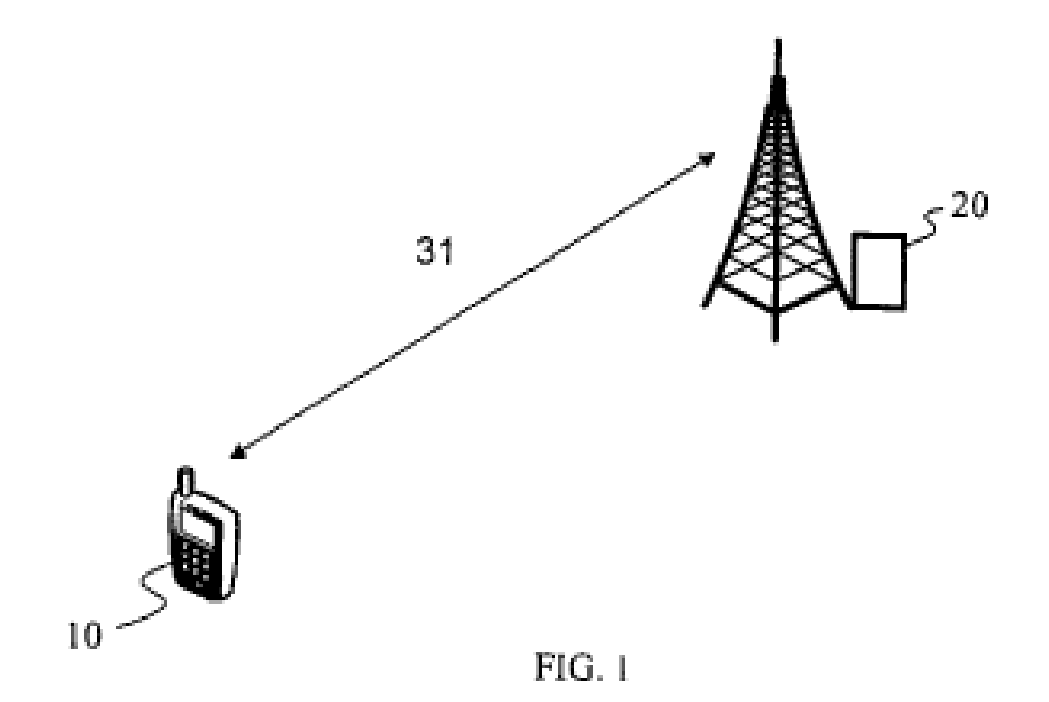

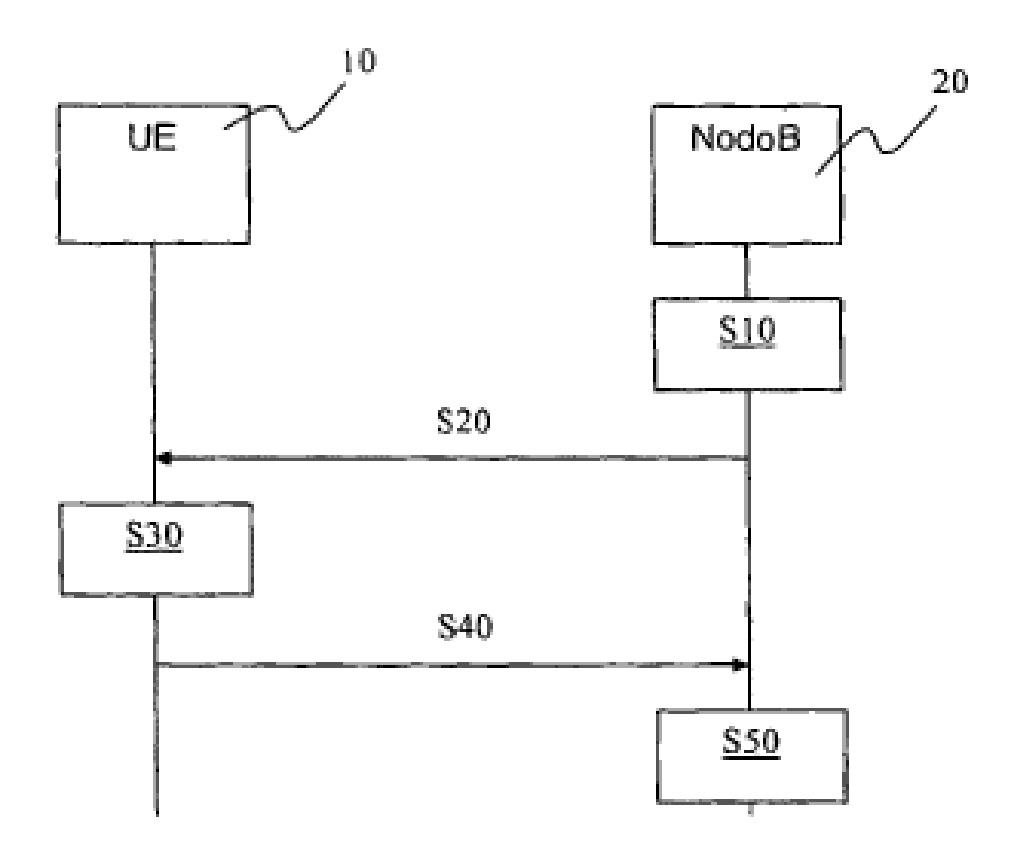

 $FIG. 2$ 

i,

| C1                      | C <sub>2</sub>          | $\overline{C}3$ | $\overline{C}4$  |
|-------------------------|-------------------------|-----------------|------------------|
| $\mathbf 0$             | $\overline{0}$          | 0.5             | 0                |
| ĵ                       | $\bf{0}$                | 0.5             | ļ                |
| $\overline{2}$          | 0                       | 0.5             | $\overline{2}$   |
| $\overline{\mathbf{3}}$ | 0                       | Ì               | 0                |
| 4                       | 0                       | $\mathbf{l}$    | 1                |
| 5                       | 0                       | l               | $\overline{2}$   |
| 6                       | 0                       | $\overline{2}$  | 0                |
| 7                       | $\overline{0}$          | $\overline{2}$  |                  |
| 8                       | 0                       | $\frac{2}{3}$   | $\overline{2}$   |
| 9                       | $\overline{\mathbf{0}}$ |                 | $\boldsymbol{0}$ |
| 10                      | $\bar{\mathbf{0}}$      | 3               | l                |
| Ī1                      | Ò                       | 3               | $\overline{2}$   |
| 20                      | l                       | 0.5             | 0                |
| $\overline{21}$         | Ī                       | 0.5             | ī                |
| $\overline{22}$         | l                       | 0.5             | $\overline{2}$   |
| 23                      | Ï                       | 1               | 0                |
| 24                      | ī                       |                 | l                |
| $\overline{25}$         | ī                       | $\overline{2}$  | 0                |
| 26                      | ļ                       | 3               | 0                |
| $\overline{27}$         | l                       | 4               | $\boldsymbol{0}$ |
| 28                      | $\mathbf{l}$            | 5               | 0                |
| 29                      | ľ                       | 6               | 0                |
| 30                      | $\overline{2}$          | 0.5             | 0                |
| $\overline{31}$         | $\overline{2}$          | 0.5             | ĺ                |

 $FIG. 3$ 

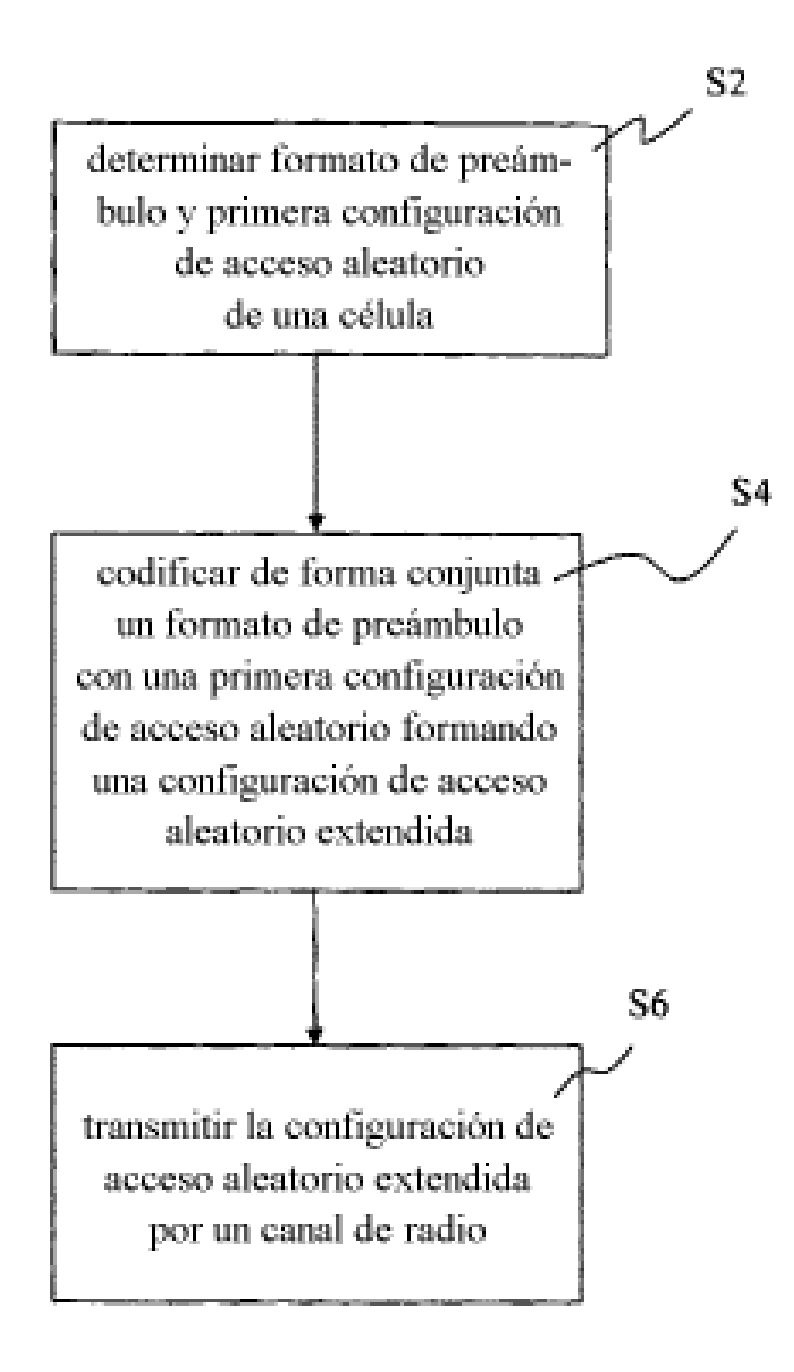

FIG. 4

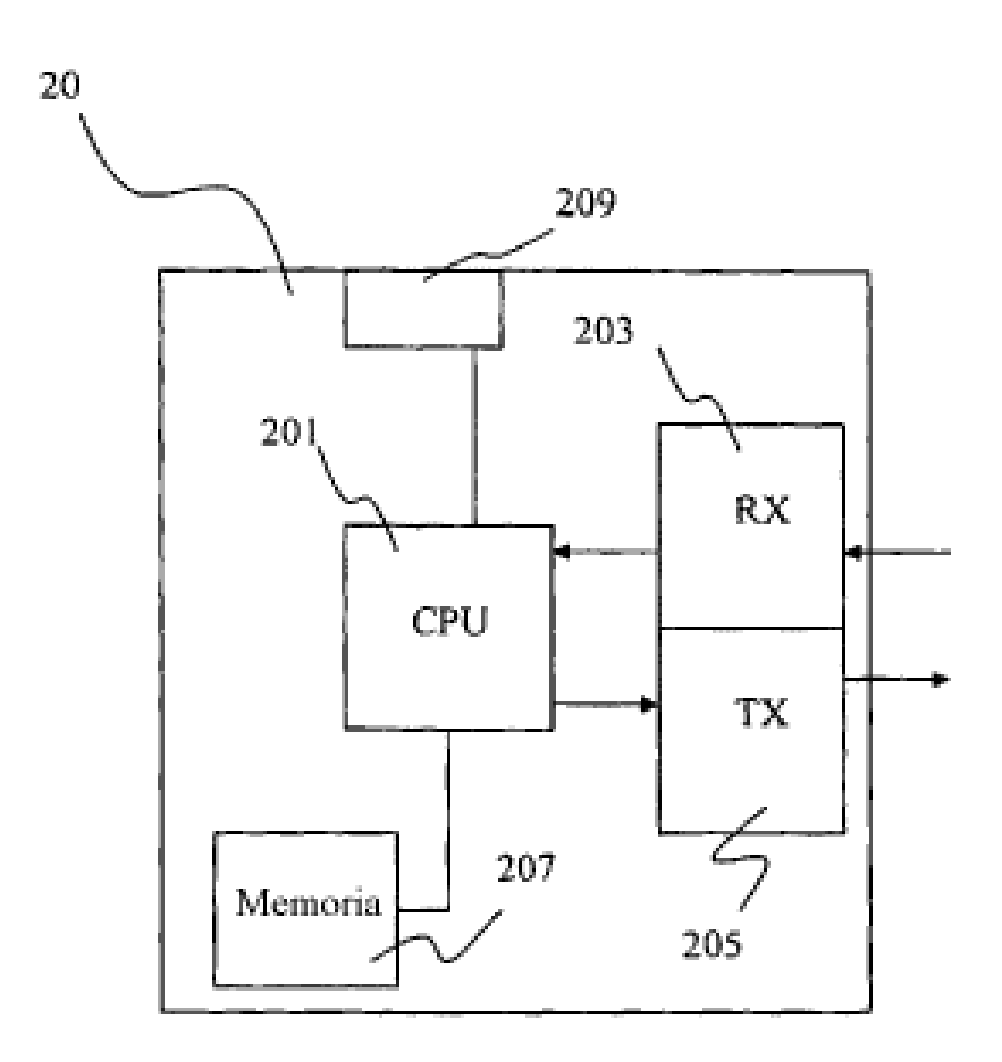

FIG. 5

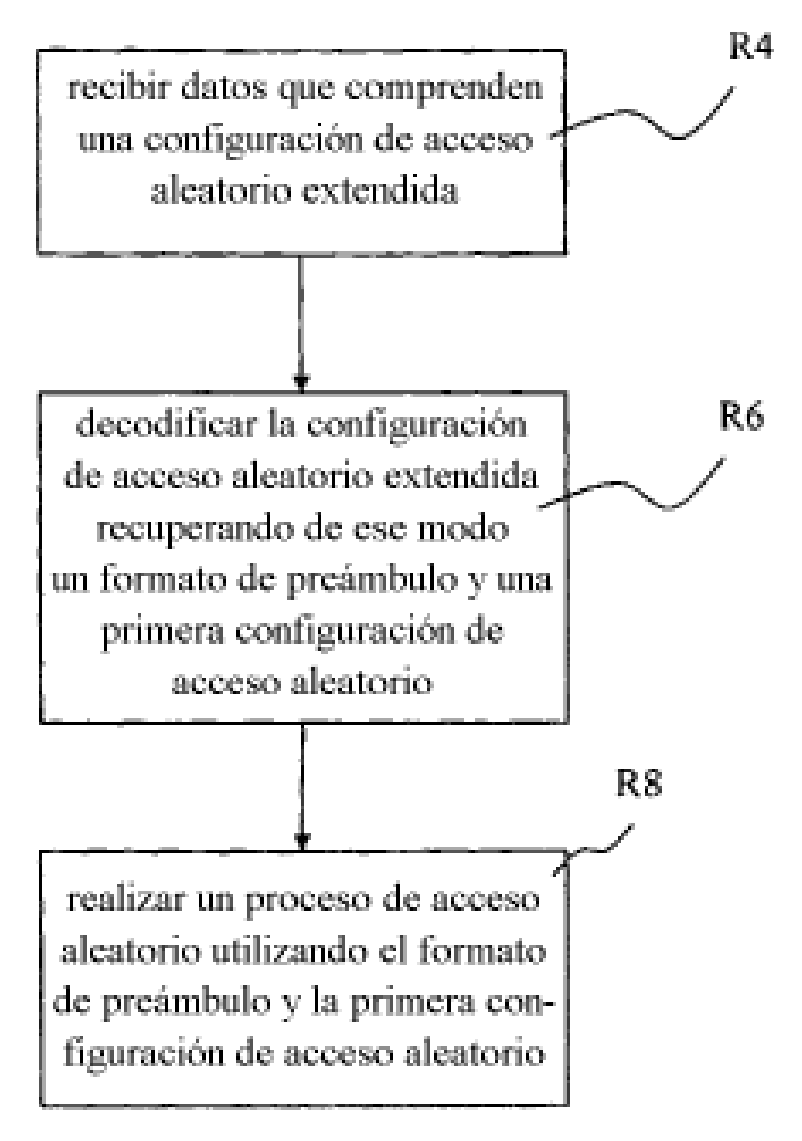

FIG. 6

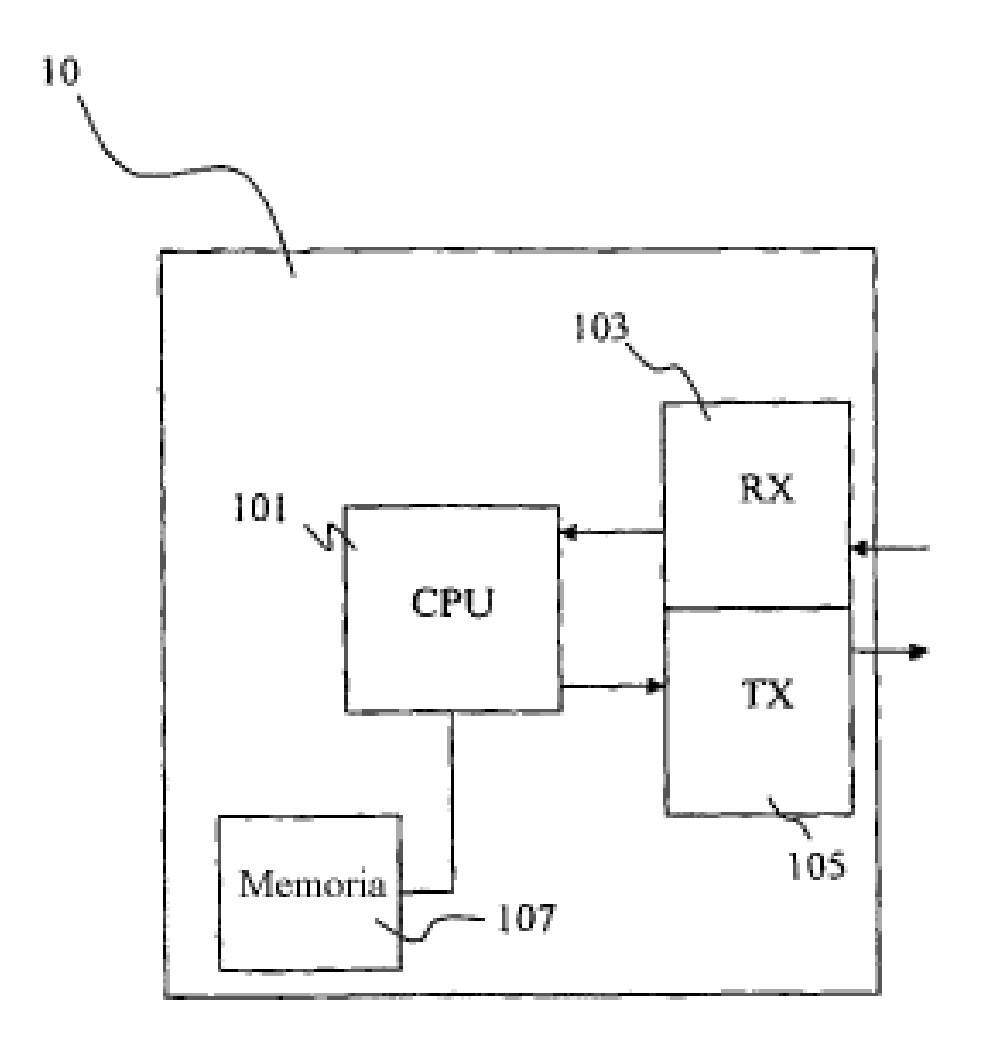

FIG. 7

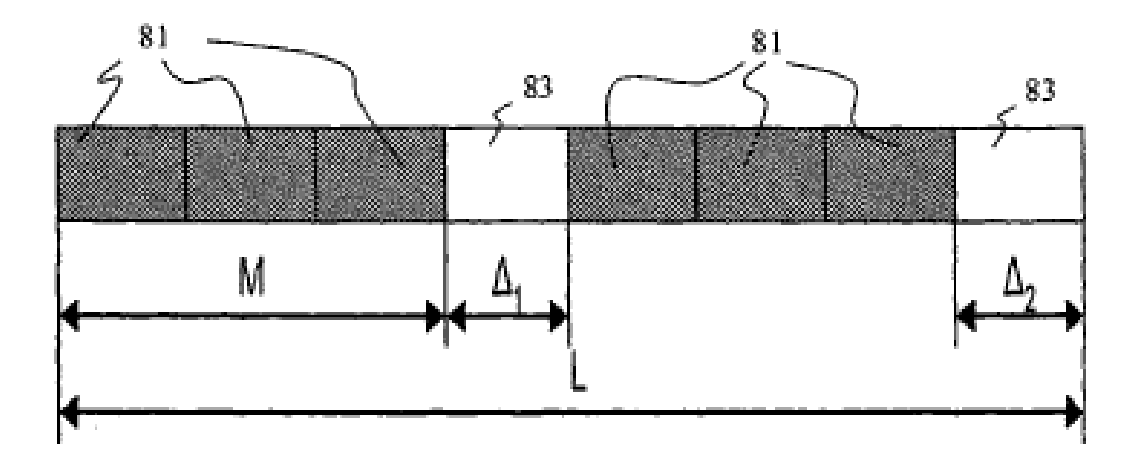

 $FIG. 8$ 

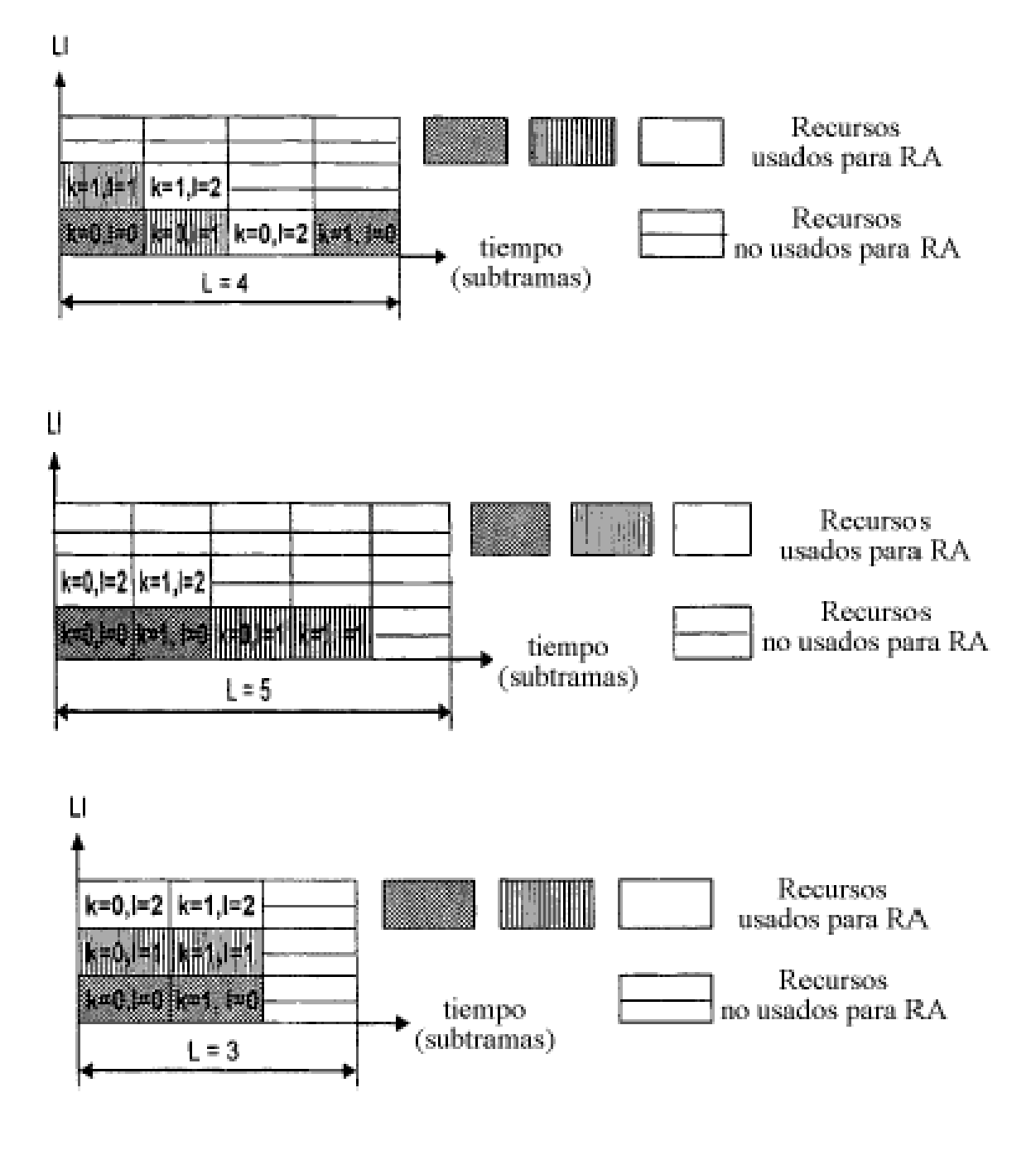

FIG. 9

# frecuencia

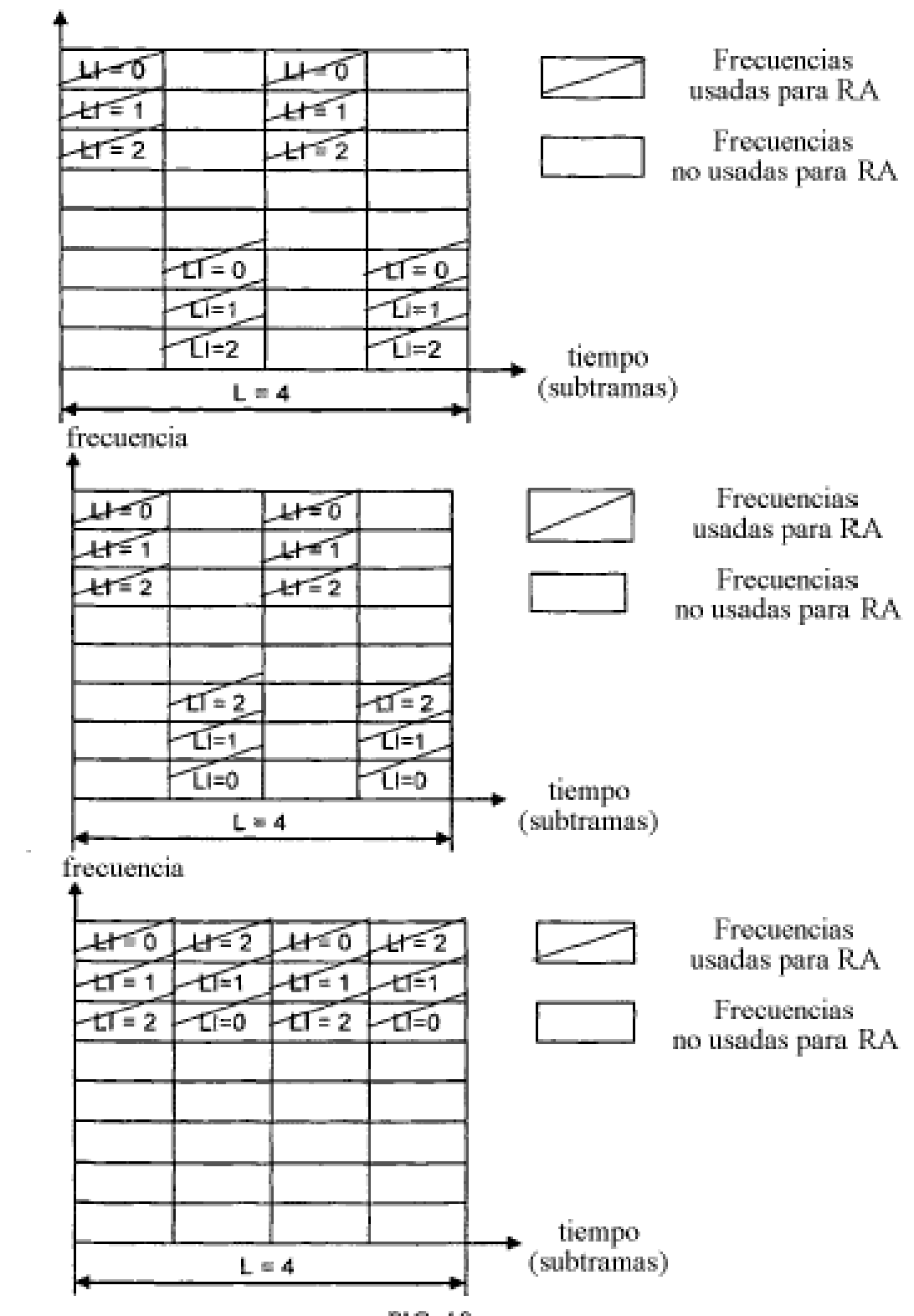

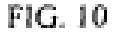